# **Color Correction**

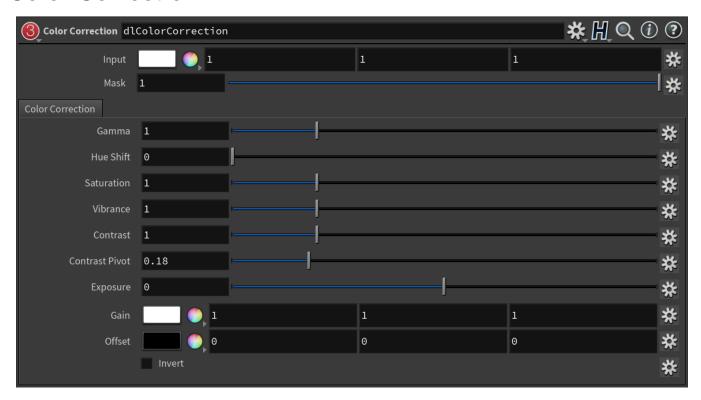

The Color Correction utility node

This utility node allows color correction operations on an input color. Gamma correction, hue shift, saturation modification and contrasting are supported.

#### Gamma

Apply a gamma correction to the input color, if Gamma different that 1.

Result = pow( Input, 1/Gamma)

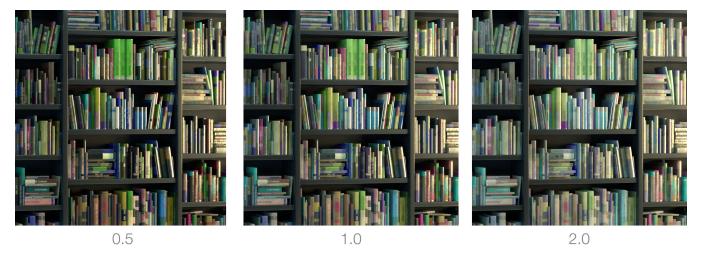

#### **Hue Shift**

Rotate the hue by the given amount. Default is 0.

Result Hue = Input Hue + Hue Shift

Note that a value of 1 means full rotation and gives the same result a 0 (in other words, 1 is a 360 degrees rotation).

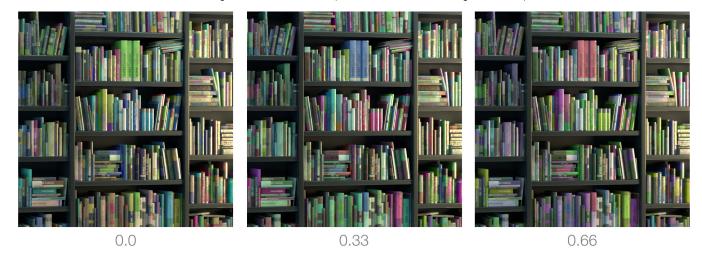

### Saturation

Multiplies colour's saturation by the given value. Default is 1.

Result Saturation = Input Saturation \* Saturation

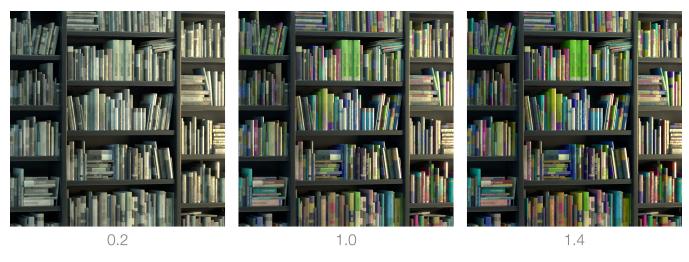

#### Vibrance

Vibrance performs a more pleasant modification of color's saturation. Leaving already saturated areas unchanged and having effect on unsaturated colors. Default is 1.

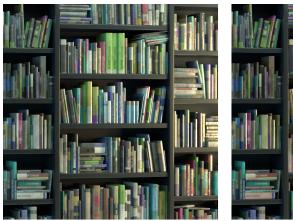

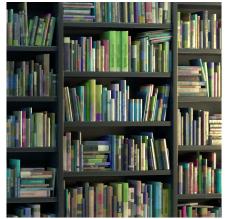

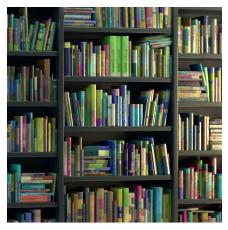

0.0

1.0

2.0

# Contrast

Perform a contrasting operation on the color. The value is scaled around the provided pivot.

Result = (Corrected - Contrast Pivot) \* Contrast + Contrast Pivot

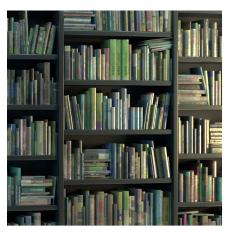

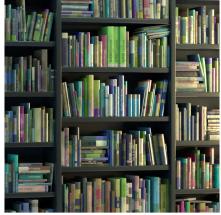

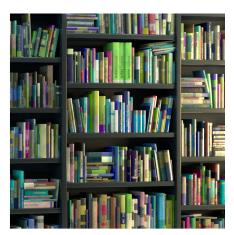

0.5

1.0

1.5

# **Contrast Pivot**

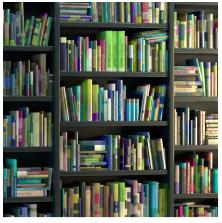

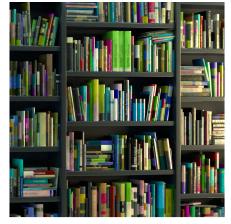

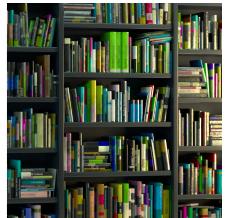

0.18

0.5

0.7

# Exposure

Multiplies the corrected color by  $2^{\text{-}}\text{Exposure}$ . Default is 0.

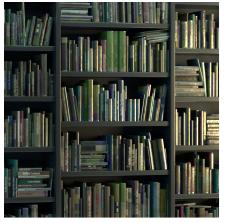

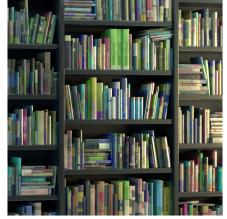

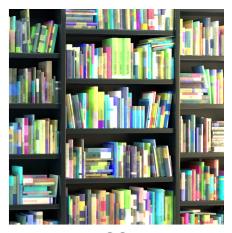

-2.0

0.0

2.0

# Offset

Adds this color to the corrected color. Default is 0.

Result = Corrected + Offset

### Invert

Invert the output color. Default is OFF.

Result = 1 - clamp(Corrected, 0, 1)

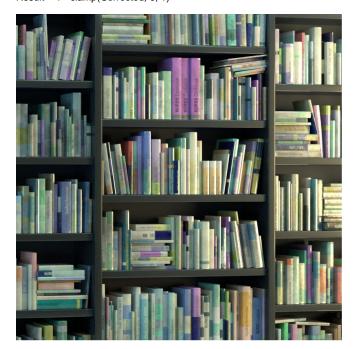

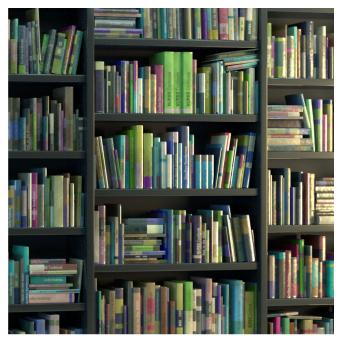

On Off